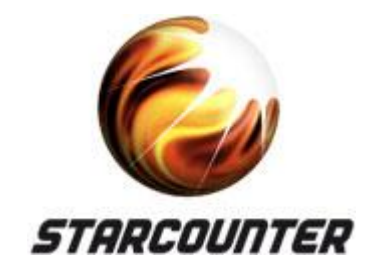

### **Big memory – Scale-in vs. Scale-out**

**Niklas Björkman** VP Technology, Starcounter

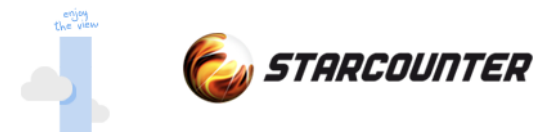

### **Magic?**

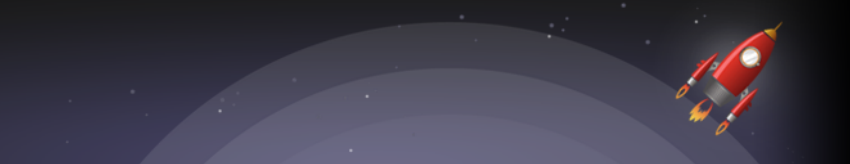

#### *"Any sufficiently advanced technology is indistinguishable from magic."*

Arthur C. Clarke

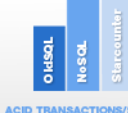

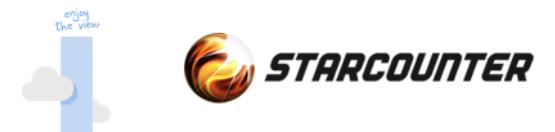

### **Today's topics**

**History** 

Database landscape

Scale-In instead of Scale-out

Performance on all levels

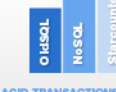

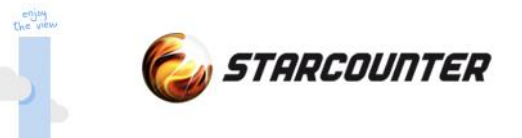

# **History**

Where did it start?

(Don't worry, it's just 2 slides)

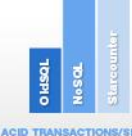

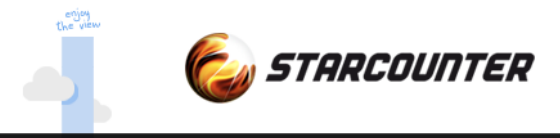

### **SQL is born**

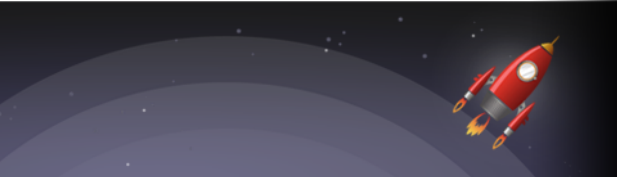

SEQUEL by Dr. Codd in 1970 IBM and Oracle (Relational System) early adopters First relational database released in 1980 Optimizations in traditional database to optimize for disk access Extreme memory costs – need to store on disk

> *Dr Codd invented the relational data model around 1970. "A Relational Model of Data for Large Shared Data Banks", Communications of the ACM 13 (6):377-387, 1970*

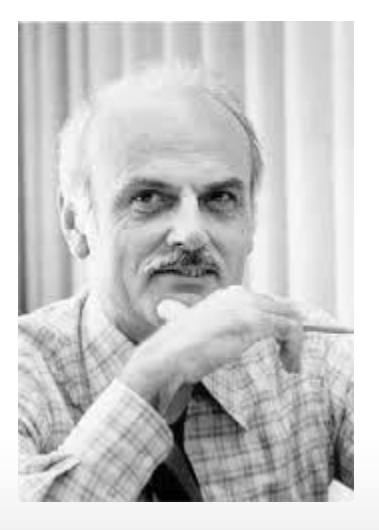

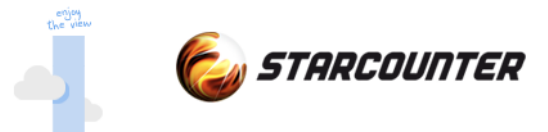

### **RAM v's history**

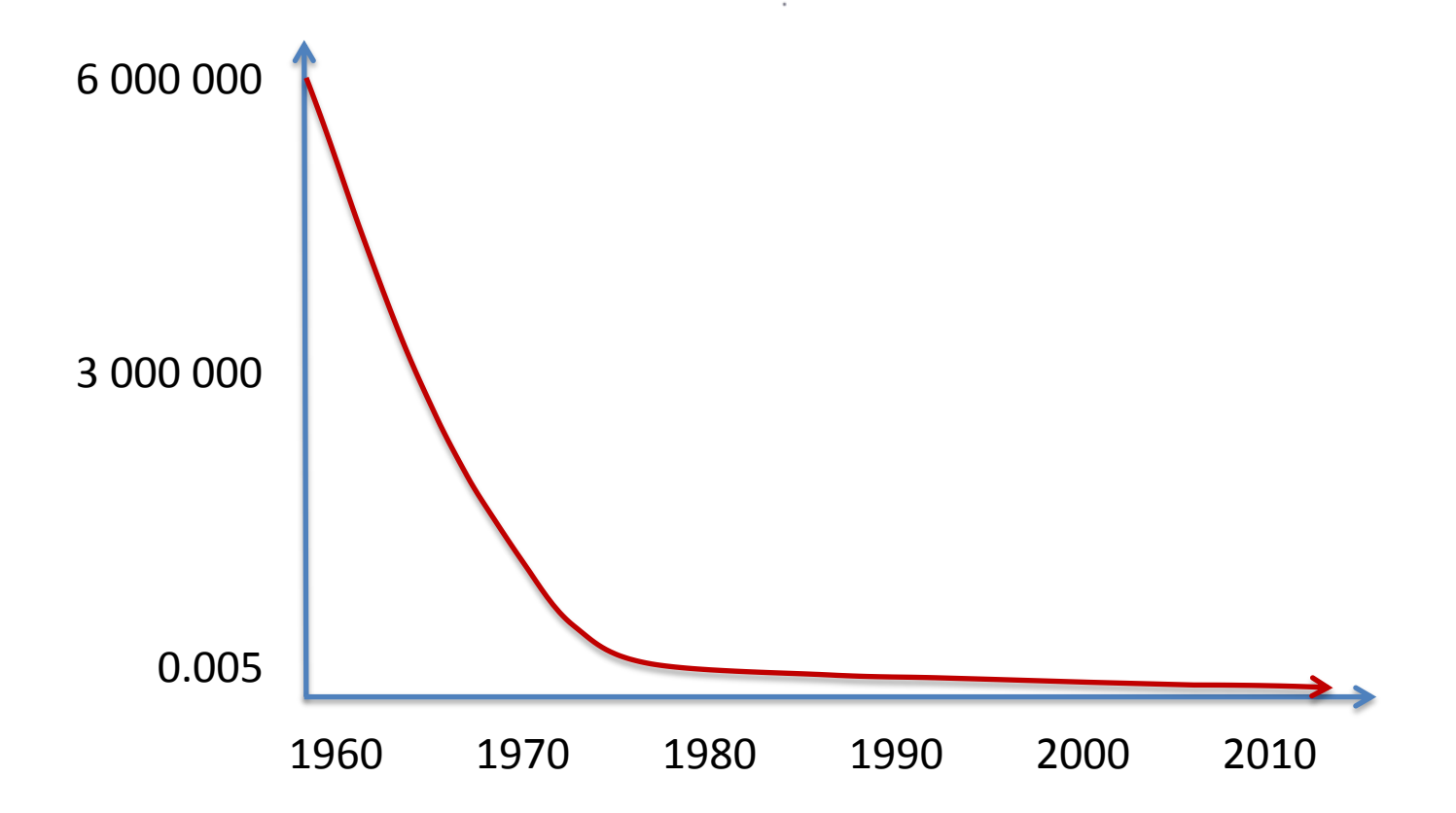

1 MB of RAM was \$750,000 in 1970 compared to 0.5 cents today

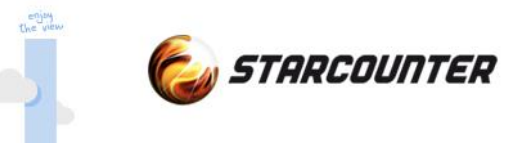

# **Today**

#### Where are we today?

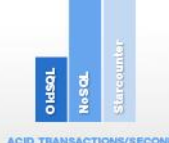

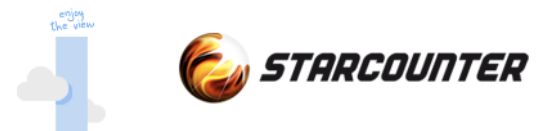

#### **Landscape**

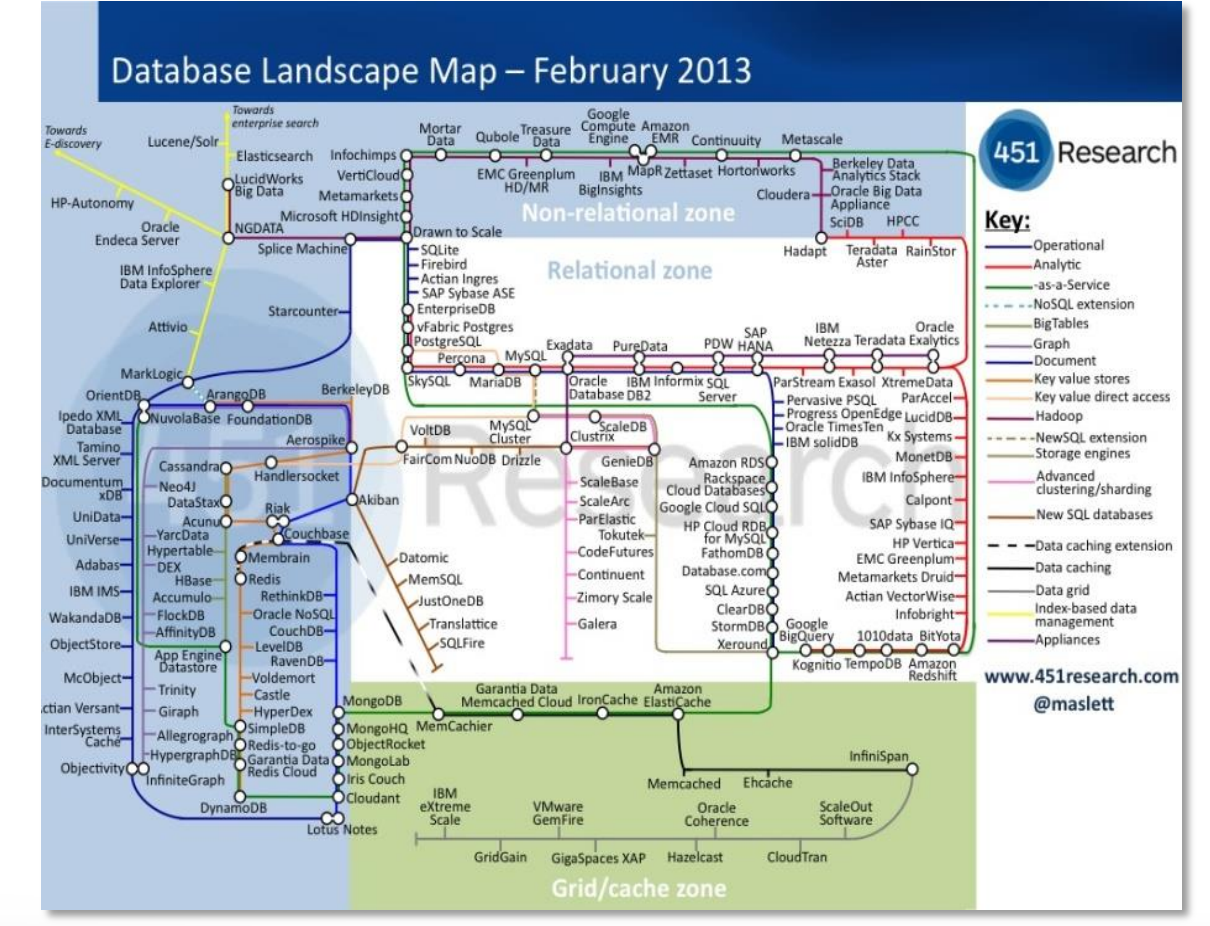

*Matt Aslett – 451 group*

**ACID TRANSACTIONS/SECOND** 

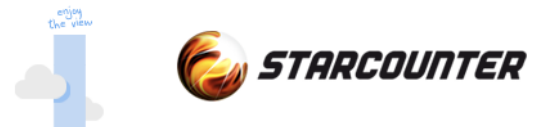

#### **Alternatives today**

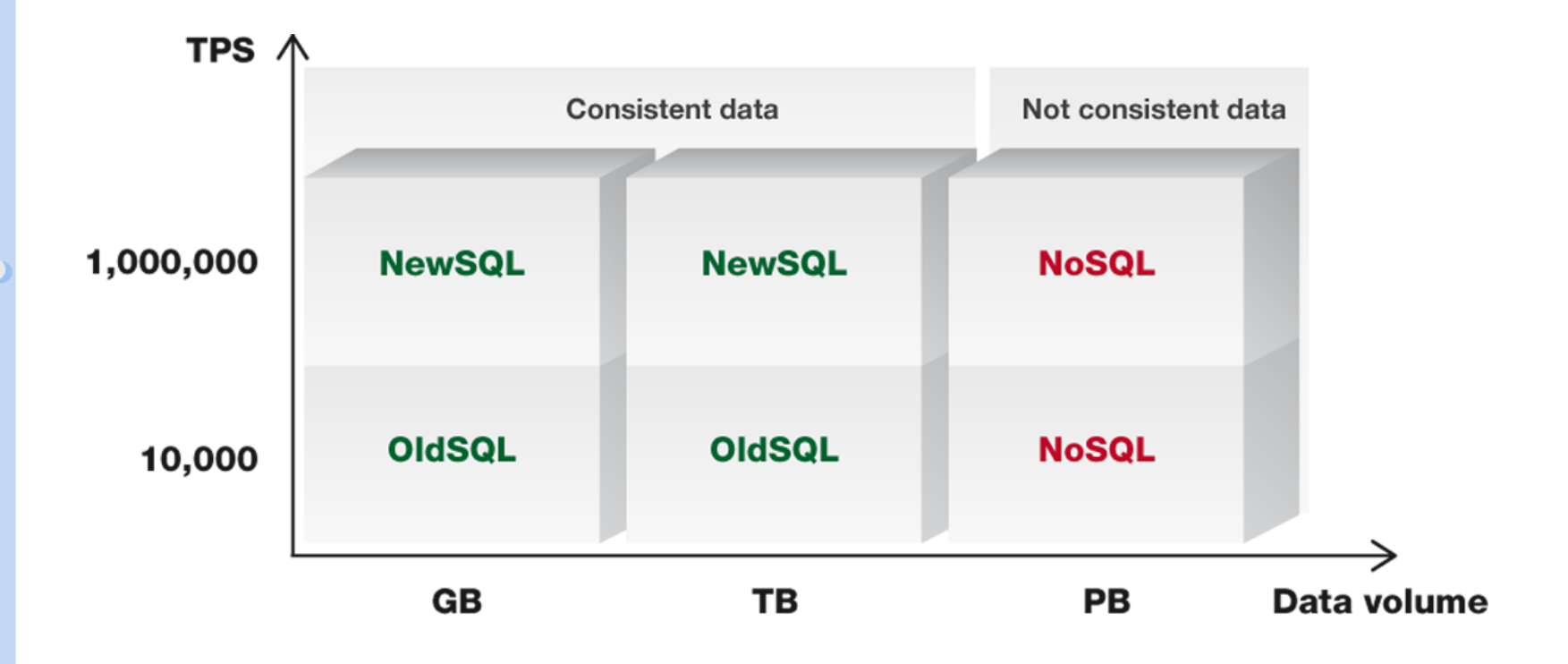

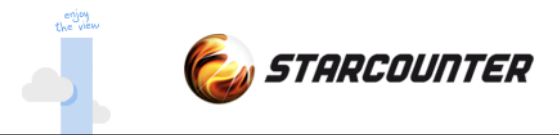

### **Use the RAM**

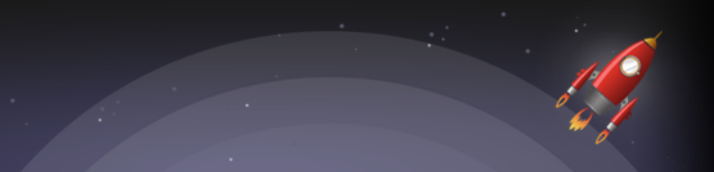

Scale-In instead of out All data in one set of RAM Hardware limit at 2 TB (soon > 10 TB?) of data (64bit) Compress data about 4 times Transaction conflicts solved fast Extreme performance True ACID

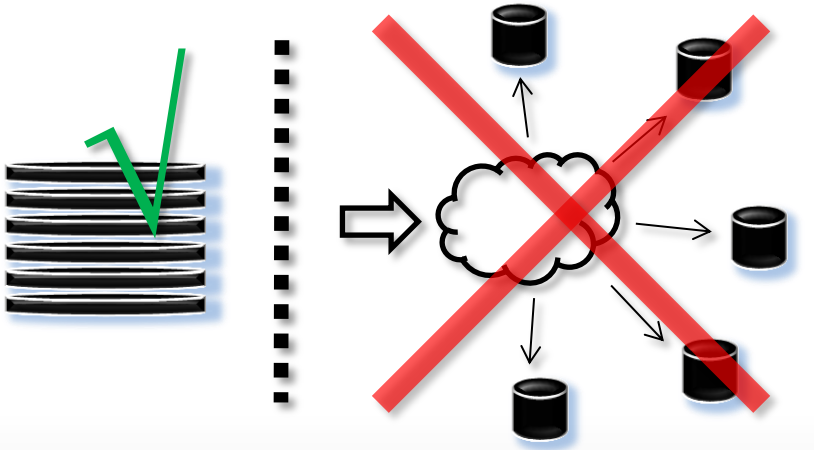

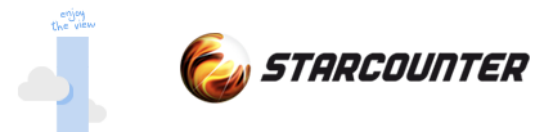

### **Scale-In and ACID**

Atomicity "C" without suffix or prefix Isolation level like traditional databases All writes secured on disk upon committed

CAP theorem (no ACID in scaling out)

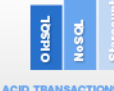

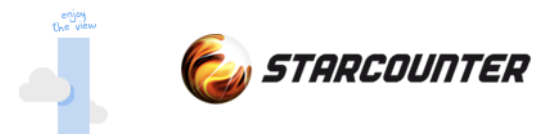

### **Who needs ACID?**

Dealing with business-critical data like retail, money transfers and logistics in a multi user environment

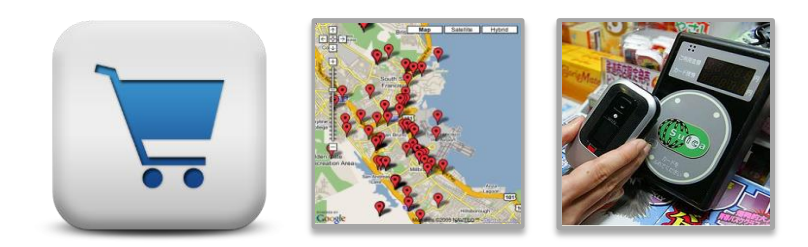

Conflicts *will* occur and need to be managed by

Database

Application *(hard for developers)*

End user:

*"Sorry we have just sold you a product we already sold to someone else"*

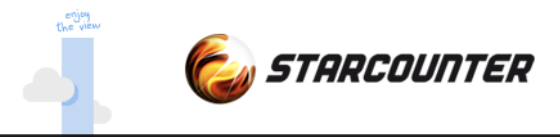

#### **The extra mile**

Let's see what happens if we use the RAM even further Usually DB objects and App objects in different set of RAM Share heap between application and database

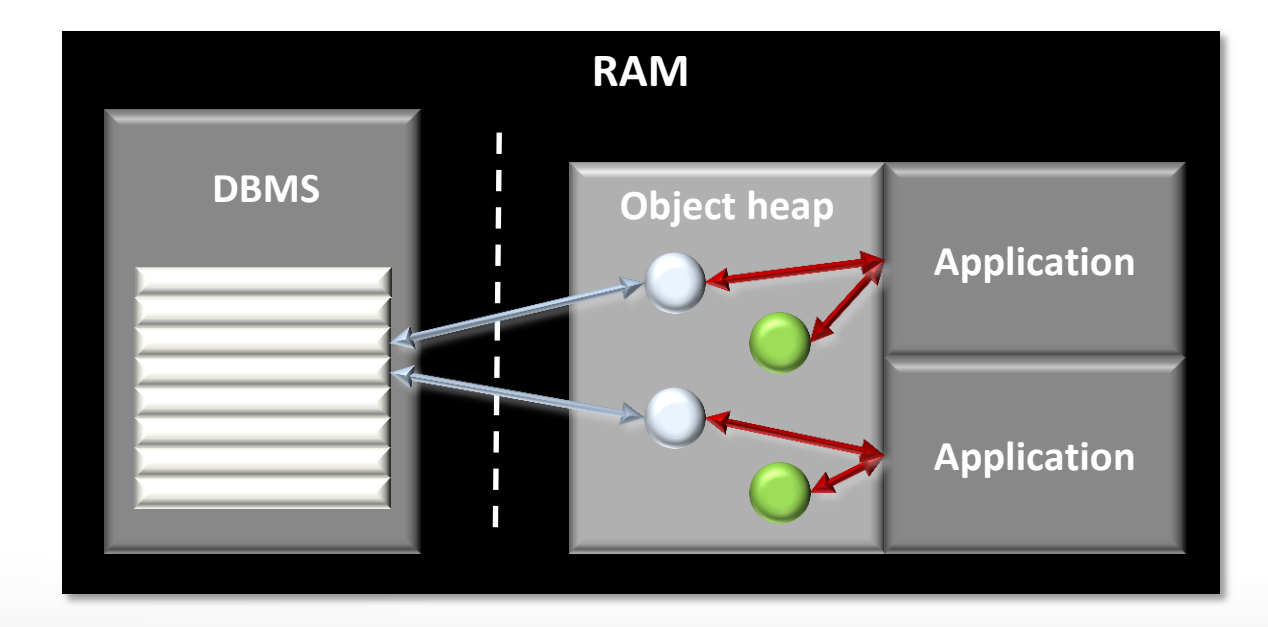

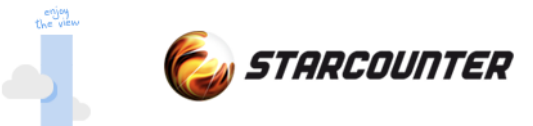

### **New opportunities**

No need for separate schema The end of ORMs POCO objects are your database SQL directly on your POCO Query not only persistent fields We can simplify the use for developers

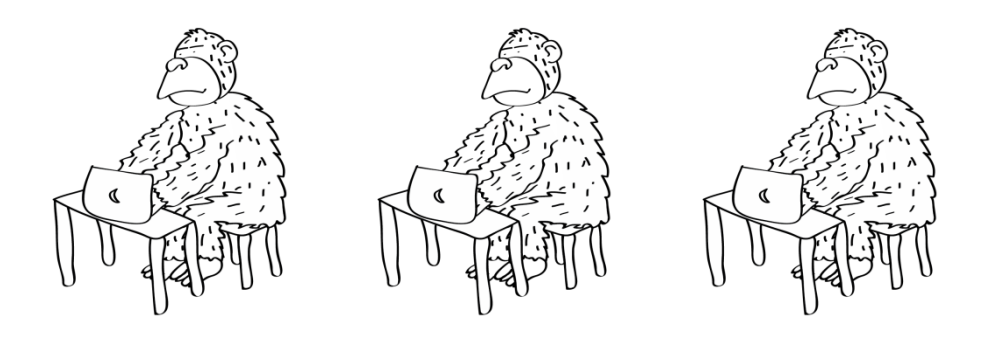

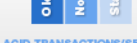

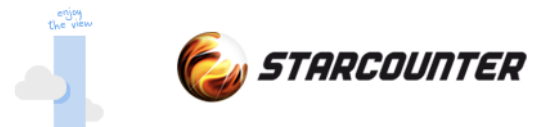

### **Application programming**

#### **Traditional database** *Modern database*

Database schema (CREATE TABLE)

Create object (INSERT)

Modify object (UPDATE)

Delete object (DELETE)

Query objects (SELECT)

*Set attribute [Database] on your CLR class*

*Native new() operator*

*Native assignment operator (=)*

*Use method Delete()*

*Db.SQL("SQL92")*

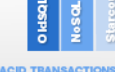

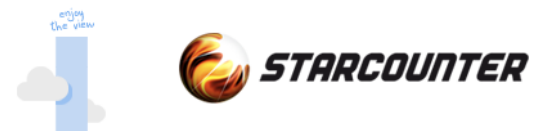

#### **Database schema**

```
[Database]
public class Employee
{
     public string Name;
     public DateTime? HireDate;
     public decimal Salary;
     public Department Department;
     public DateTime BirthDate;
     public int Age
\overline{\mathcal{L}} get
 \{ return DateTime.Now.Year-BirthDate.Year;
  }
 } 
}
```
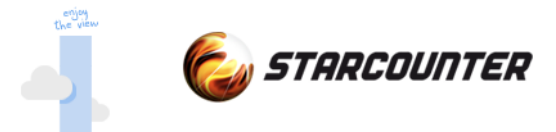

#### **Create object**

```
[Database]
public class Employee
\{public Employee() { }
}
```

```
Employee e = new Employee();
```
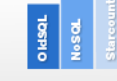

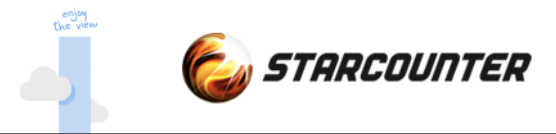

#### **Modify object**

```
Department d = new Department();
Employee e = new Employee();
```

```
e.Name = "John";
e.HireDate = null;
e.Salary = 20000;
e.Department = d;
```
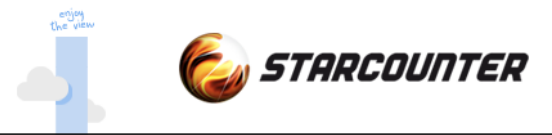

#### **Delete object**

```
Department d = new Department();
Employee e = new Employee();
e.Name = "John";
e.HireDate = null;
e.Salary = 20000;
e.Department = d;
```
#### e.**Delete()**;

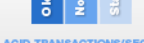

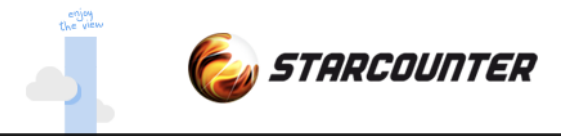

#### **Transactions**

```
Transaction scopes
    Db.Transaction(()=>
   \{Person p = new Person();
        p.Name = "Albert";
    }
```
#### Long lived transactions

```
 Transaction t = new Transaction();
 ...
 t.Commit(); // t. Rollback();
```
#### Parallel transactions

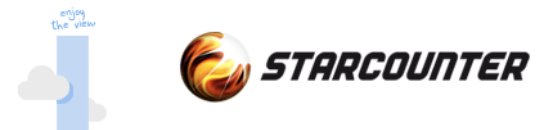

#### **Performance - reading**

If used wisely we can scale read transactions linearly over the number of cores

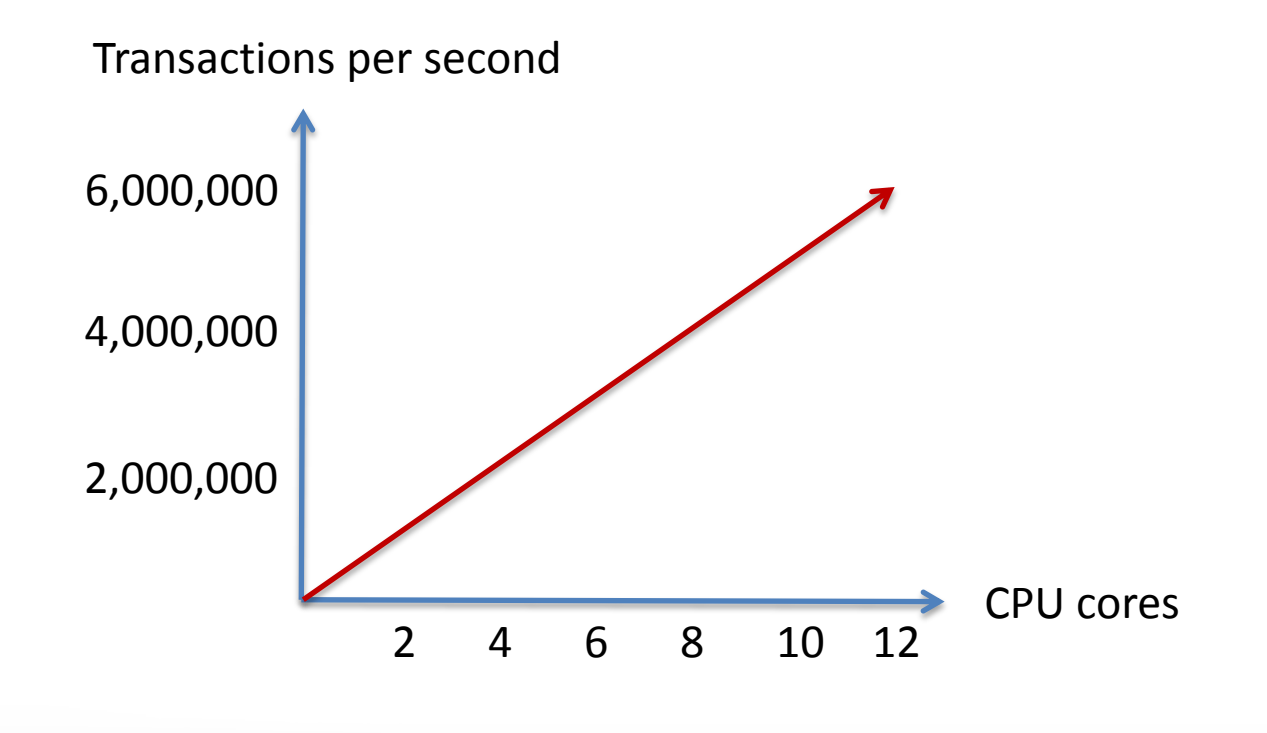

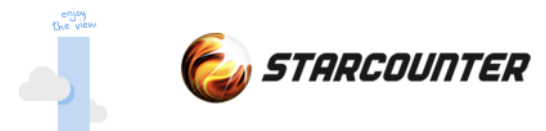

#### **Performance - writing**

Depending of the number of transactional conflicts, writes will level out at a certain level (ACID). Still 100 times faster than traditional relational databases.

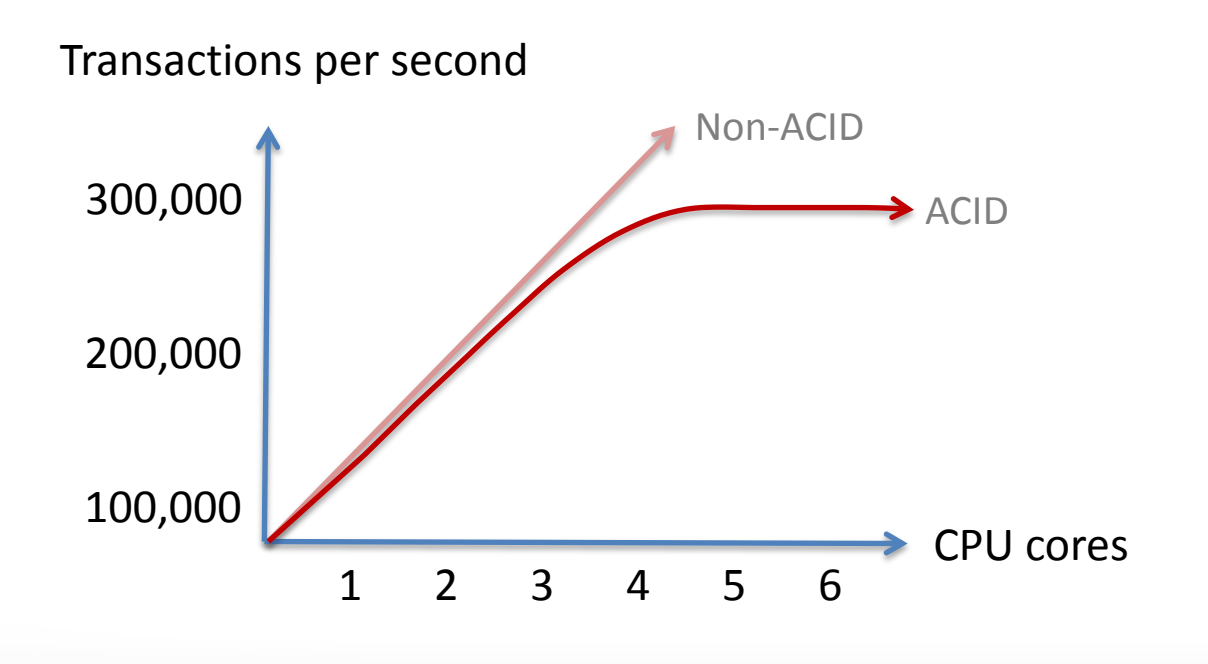

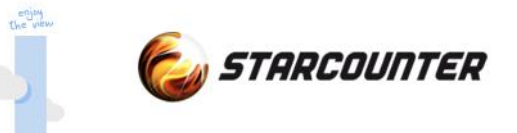

## **Next steps**

Is the future here already?

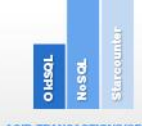

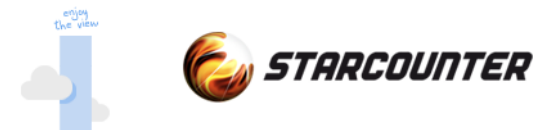

#### **What's next?**

Today we have databases with

Extreme performance Reliability (ACID) Easy to use API:s

Logical next steps

Easy to use connectivity Super fast communication servers Easy to use in modern applications

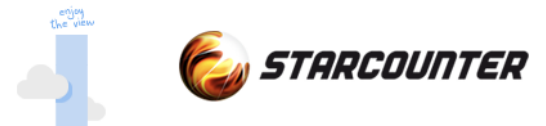

### **Communication Performance**

A normal setup for a web based application

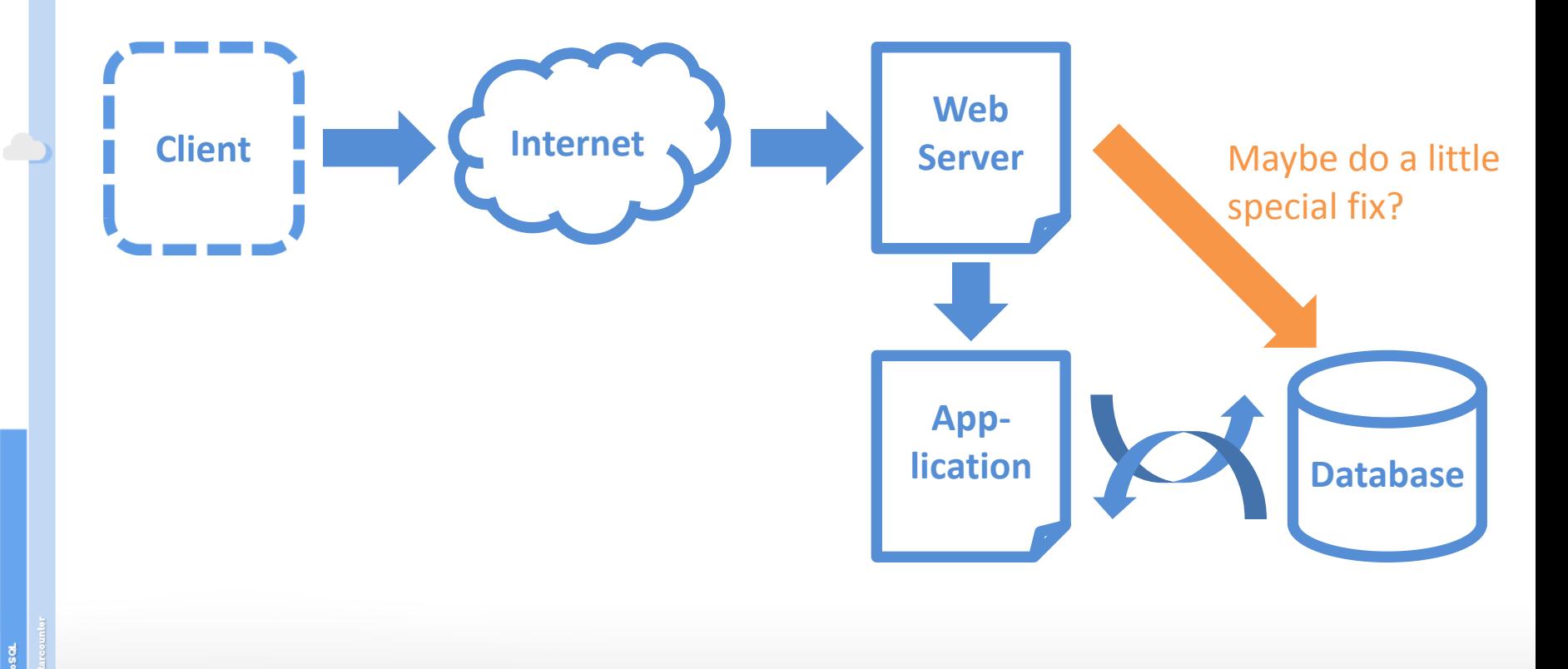

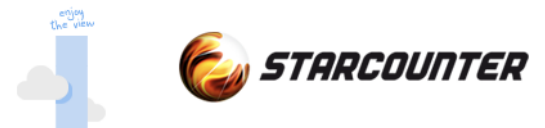

### **Communication Performance**

Tie the web server, application and database closer together

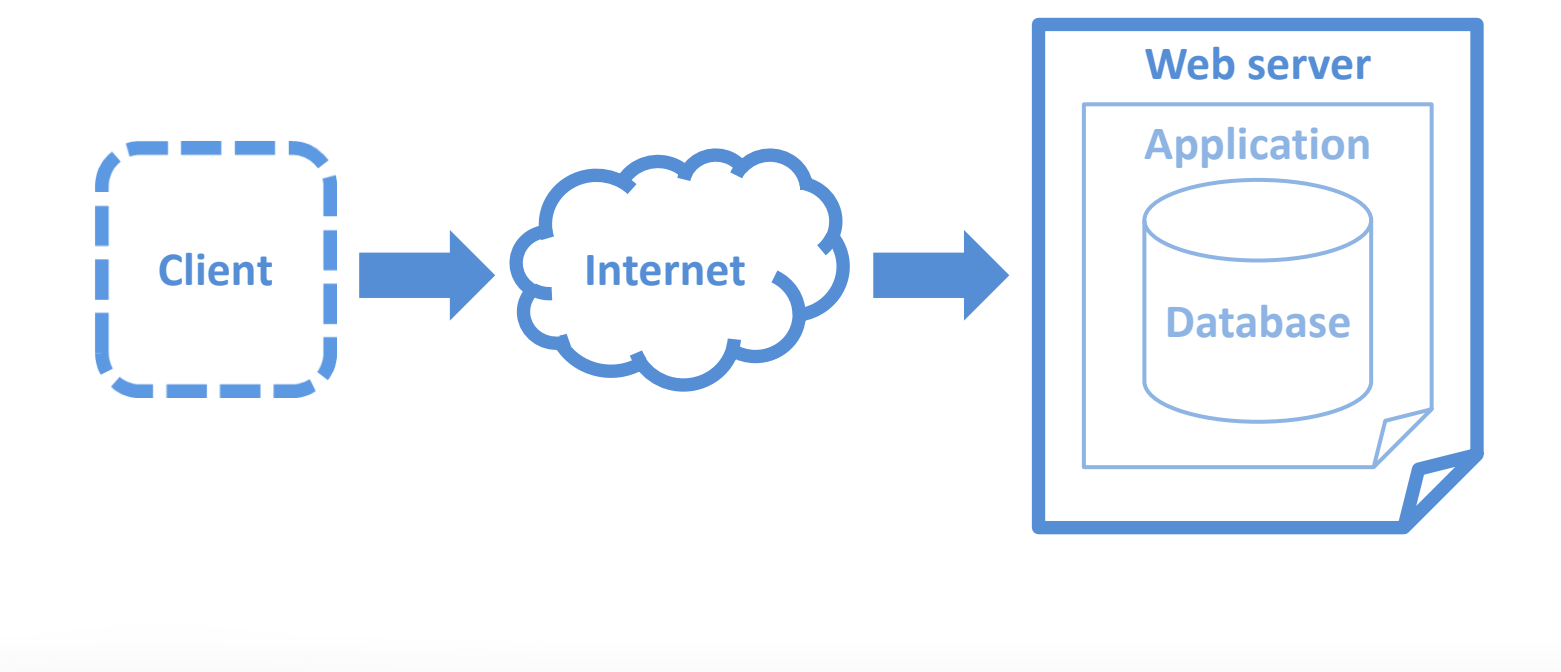

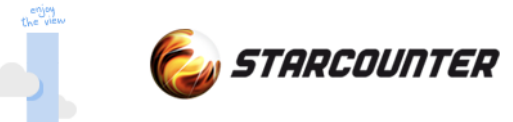

#### **Limitation - Network/OS**

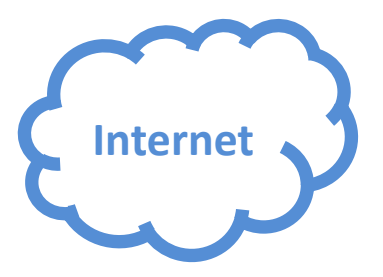

Modern DB – 200,000 requests per second on 1 GB network

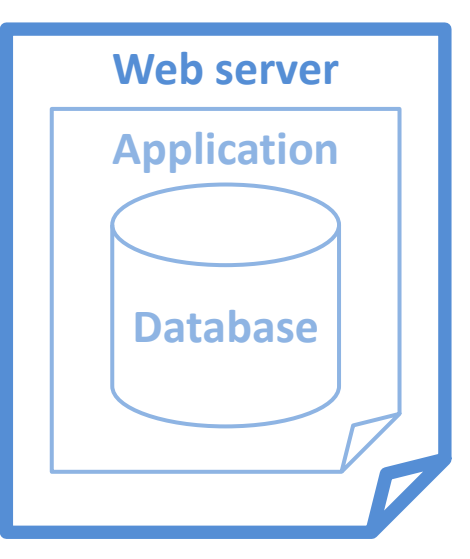

**ACID TRANSACTIONS/SEC** 

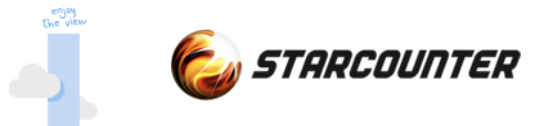

### **Solution - Network/OS**

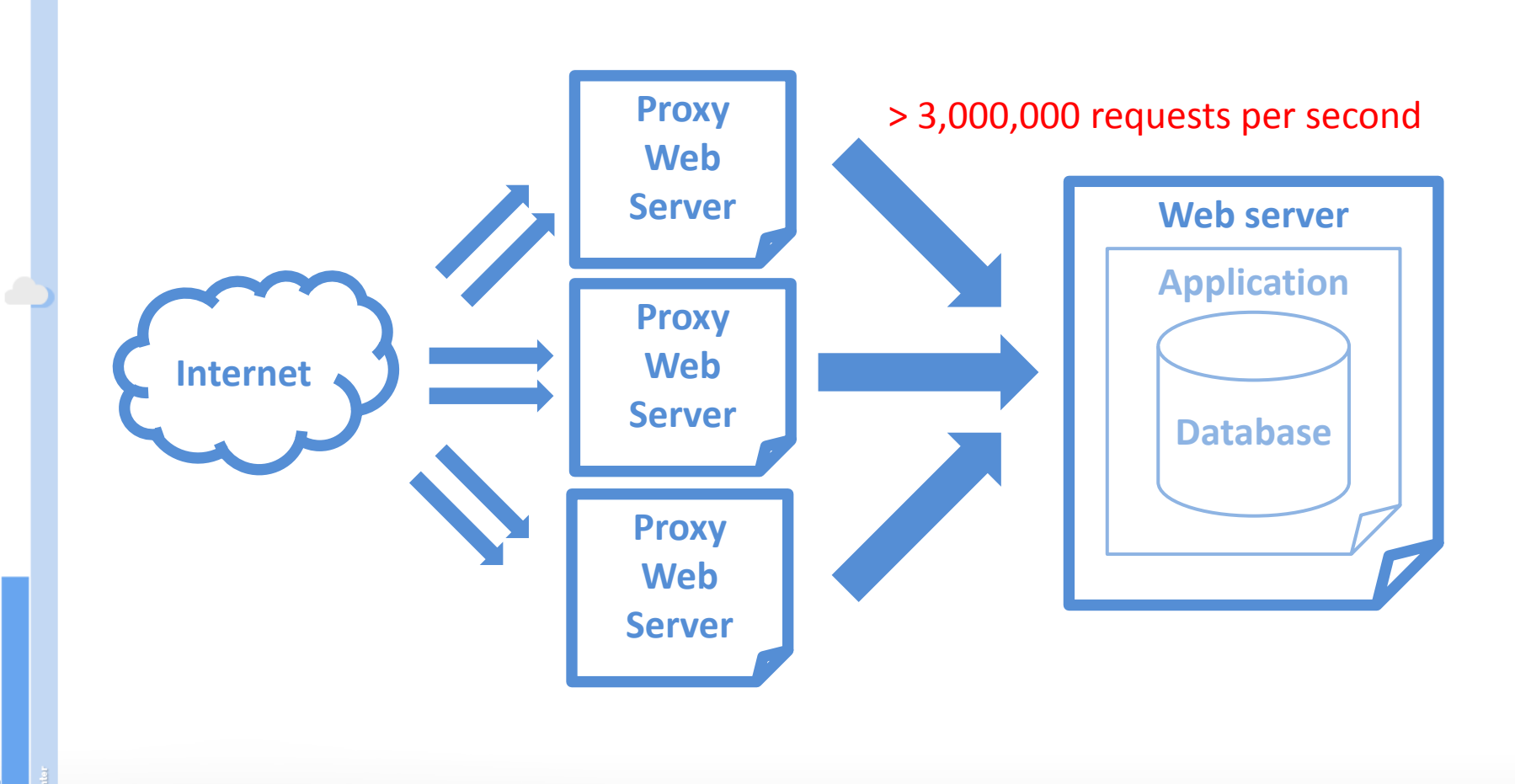

**ACID TRANSACTIONS/SECO** 

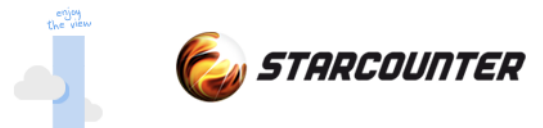

#### **Development performance**

Modern applications with web standards REST/JSON JSON Patch (RFC 6902) **WebSockets** 

Modern Interactive applications using MVVM WebComponents AngularJs

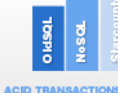

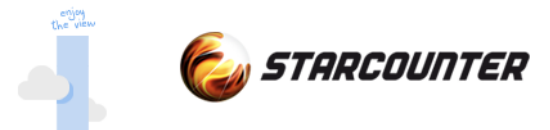

#### **Modern standards**

#### Easy to use REST API

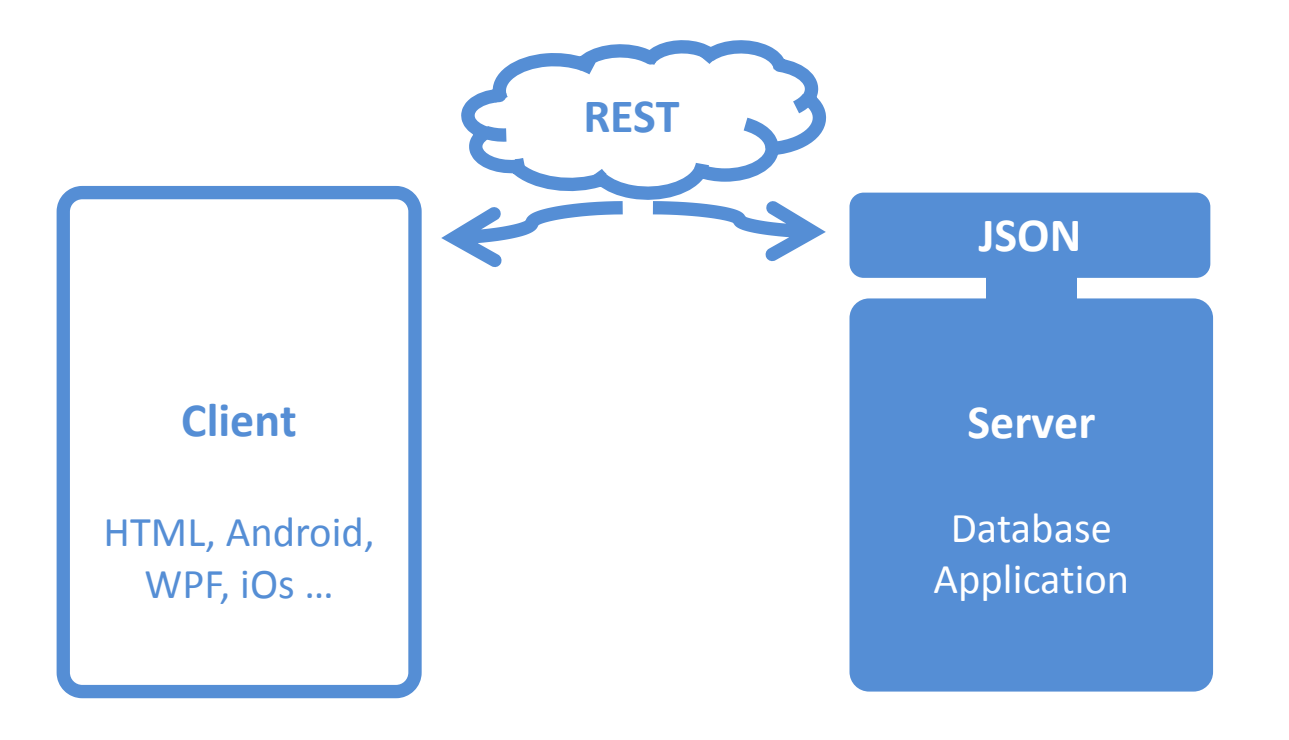

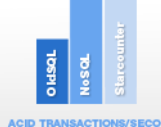

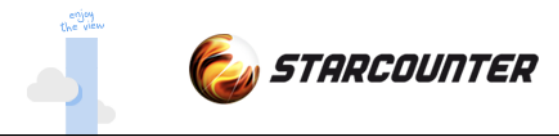

#### **Trends**

The trend is that we move away from server side rendering Data is fetched from server - on the fly or mirrored MVVM

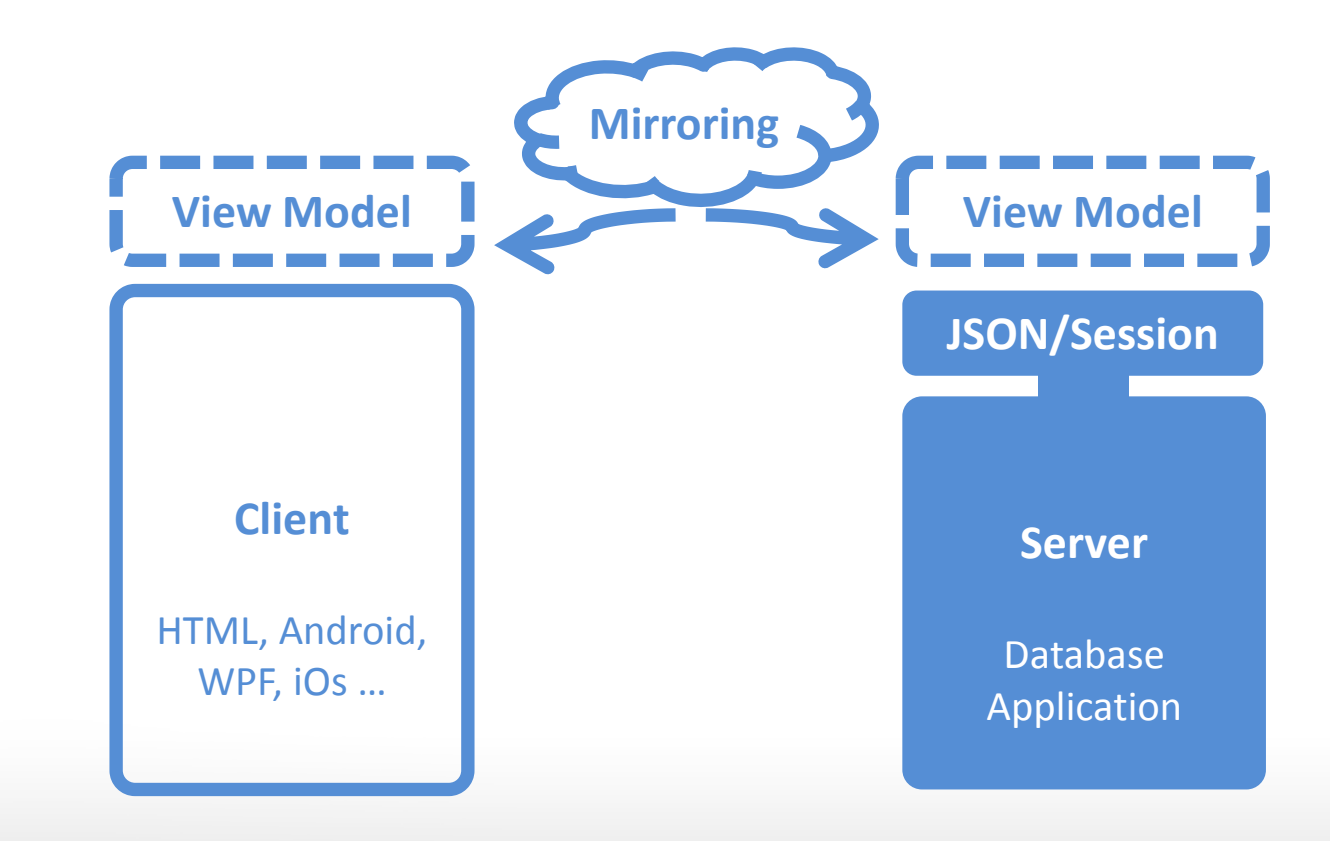

**ACID TRANSACTIONS/SEC** 

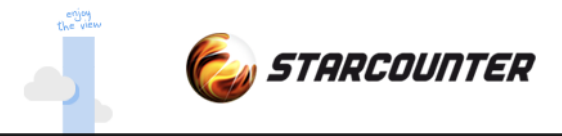

### **JSON models**

#### Simple JSON model

```
 "FirstName$":"Albert",
 "LastName$":"Einstein",
 "Quotes": [
      { Text:"This is an example" }
 ]
```
#### JSON model automatically bound to persistent data

```
PersonModel model = new PersonModel();
model.Data = new Person();
```
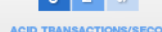

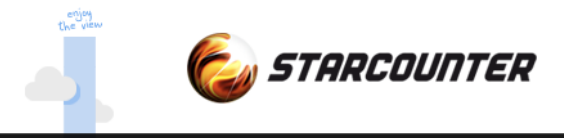

### **REST verbs**

```
Handle REST verbs server side
```

```
Handle.GET("/new-person", () =>
{
     PersonModel c = new PersonModel();
     Person p = new Person();
     p.FirstName = "Albert";
     p.LastName = "Einstein";
    c.Data = p;return c;
});
```
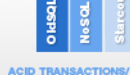

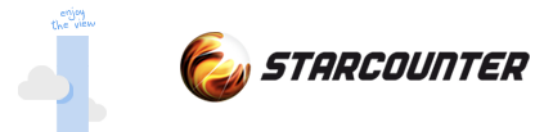

### **REST with body**

#### Complete model in body

```
Handle.POST("/new-person-wModel", (PersonModel model) =>
{
     Person comp = new Person();
     comp.FirstName = model.FirstName;
     comp.LastName = model.LastName;
});
```
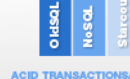

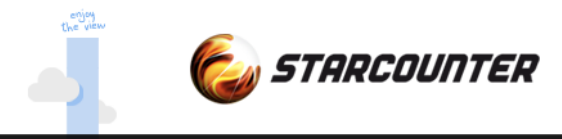

#### **Controller**

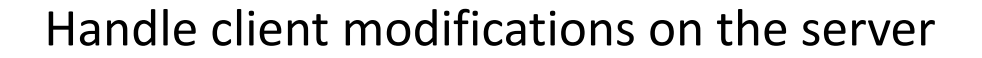

```
class PersonModel : Json {
    void Handle( Input.FirstName input ) {
      if (input.Value == "Albert") {
          Message = "Not accepted value";
           input.Cancel();
       }
    }
}
```
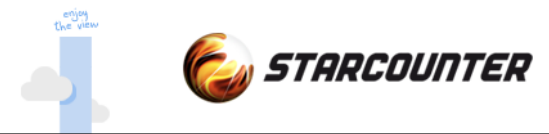

### **Binding**

Using declarative programming and binding allows automated updates

```
FirstName:"Albert",
LastName:"Einstein",
Quotes: [
    { Text:"This is an example" }
]
```

```
public class Person
{
    public String FirstName;
    public String LastName;
    public IEnumerable<Quote> Quotes
    { 
         get
         { 
              return Db.SQL<Quote>(
                   "SELECT q FROM Quote WHERE q.Who=?", this);
         }
  }
}
```
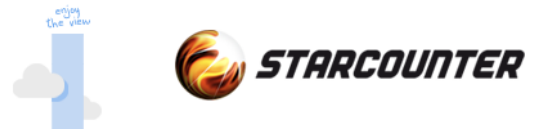

### **Binding – automatic updates**

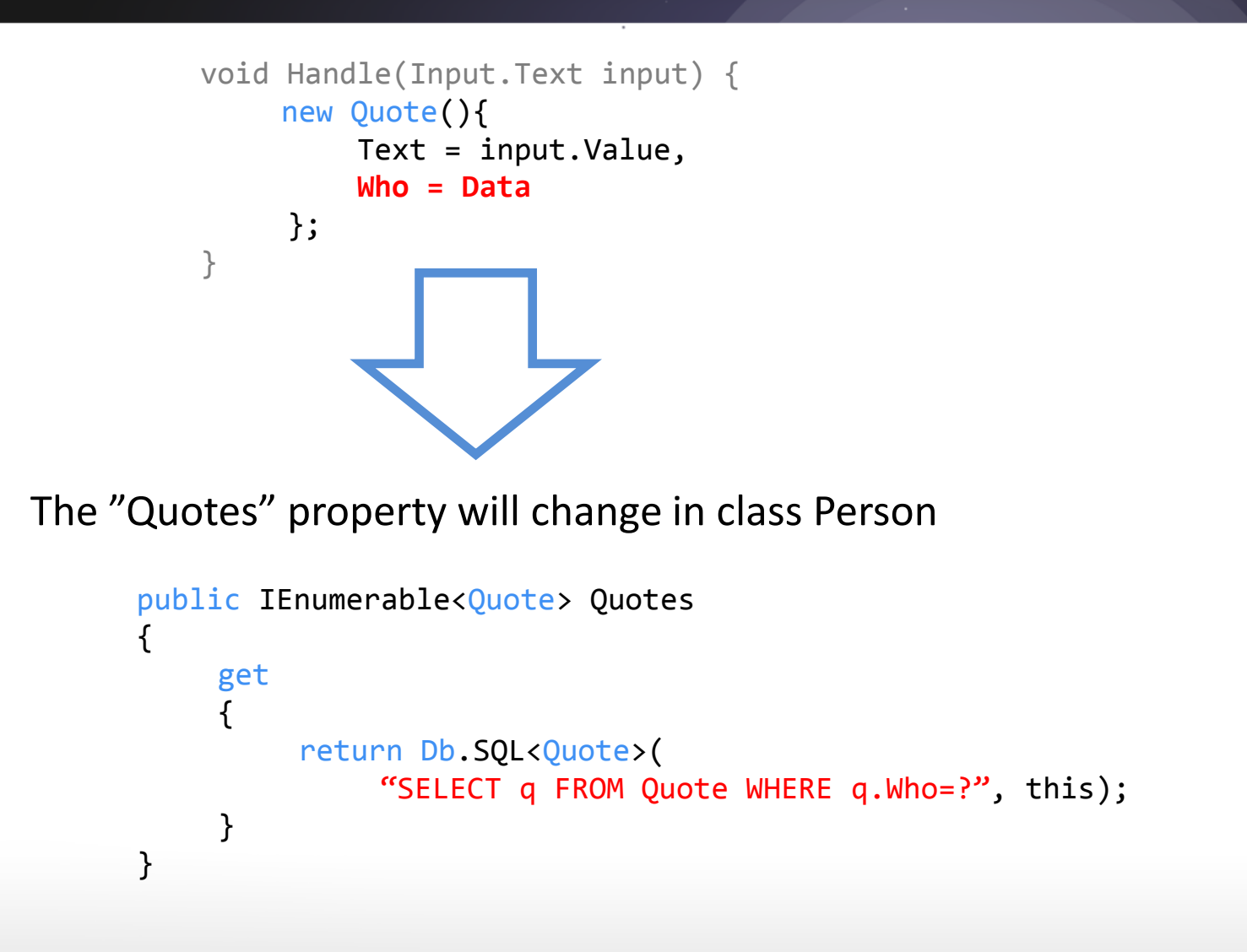

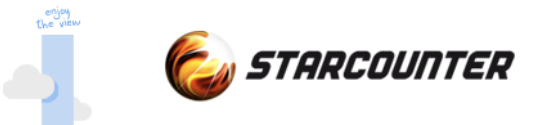

#### **Delta sent to client**

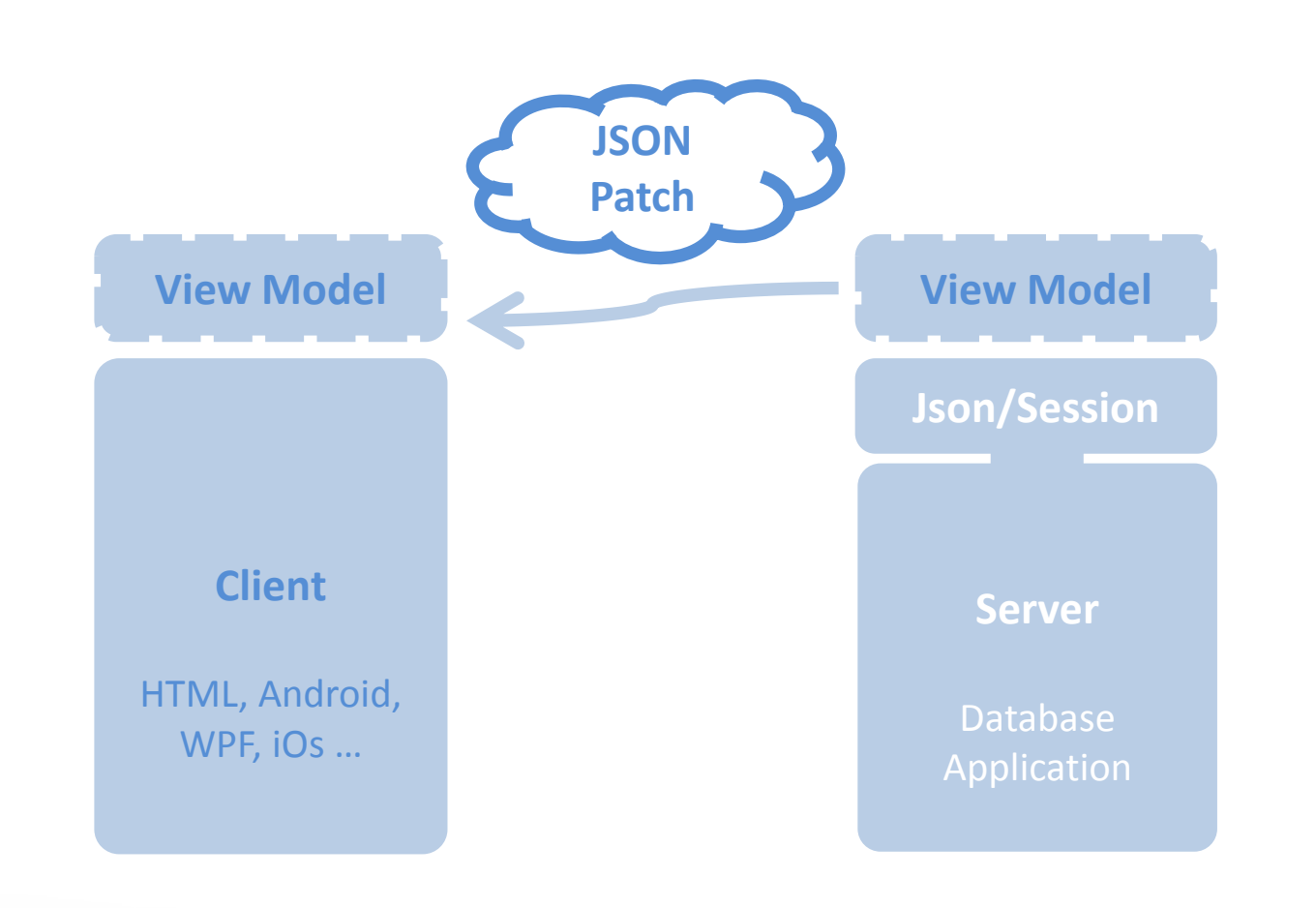

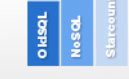

**ACID TRANSACTIONS/SECOL** 

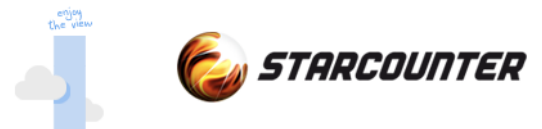

### **Example setup MVVM**

#### **Client**

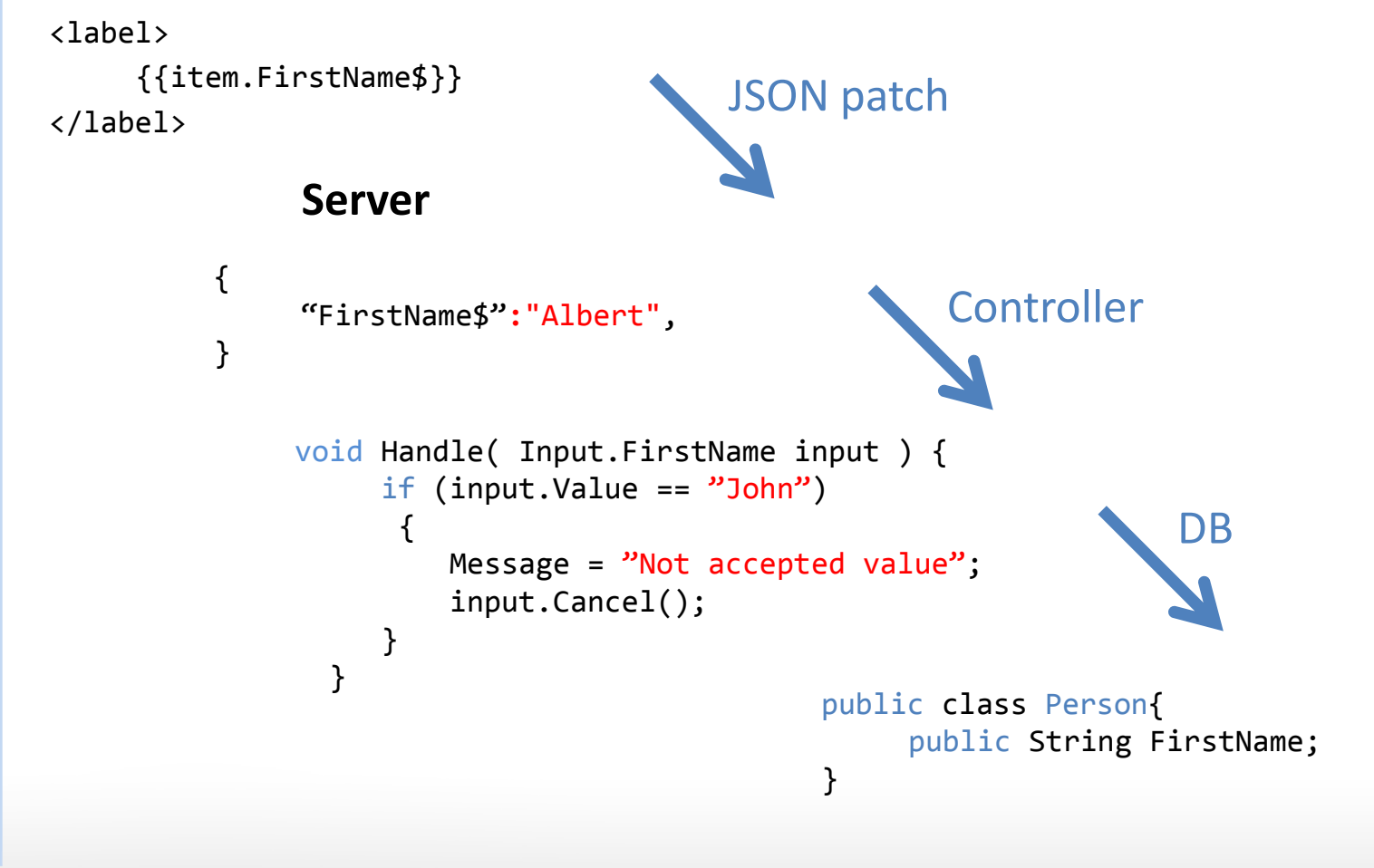

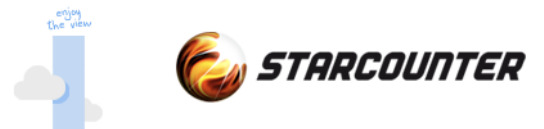

#### **Super fast, super easy**

#### **Super fast**

Database core Application Communication server

#### **Super easy**

Database API Client-Server API To maintain *Less lines of code*

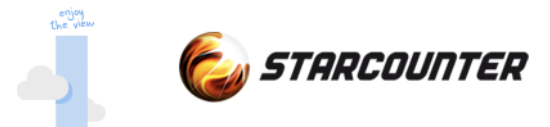

#### **As ABBA would say**

#### Money, money, money

#### Save money on

Hardware Shorter time to market Maintenance Fewer developers Faster to learn Shorter time to market Less DBA costs

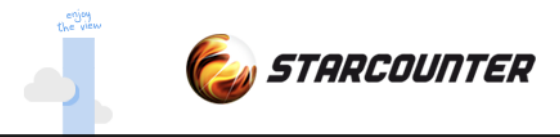

#### **Summary**

History

Database landscape

Scale-In instead of Scale-out

Performance on all levels

Easy to use

**Magic**

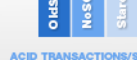

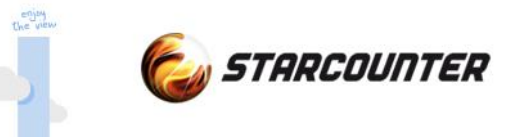

# **Thanks for listening!**

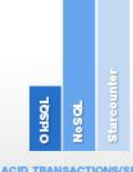